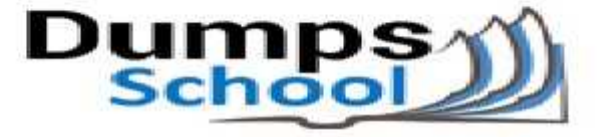

# **Oracle**

Questions & Answers PDF Page 1

### **1Z0-883 Exam**

**Oracle MySQL 5.6 Database Administrator Exam,Oracle,100**

You can also try our 1Z0-883 practice exam software

**Download Free Demo:** https://www.dumpsschool.com/1Z0-883-exam-dumps.html

**Questions & Answers** (Demo Version - Limited Content)

www.dumpsschool.com

## **Version: 9.0**

#### **Question: 1**

A simple master-to-slave replication is currently being used. The following information is extracted from the SHOW SLAVE STATUS output:

Last SQL Error: Error 'Duplicate entry '8' for key 'PRIMARY' ' on query. Default database: 'mydb'. Query: 'insert into mytable VALUES ('8' , 'George') '

Skip Counter: 0

Retrieved \_Gtid\_Set: 38f32e23480a7-32a1-c323f78067fd37821: 1-8

Auto Position: 1

You execute a "SHOW CREATE TABLE mytable" on the slave:

CREATE TABLE 'mytable' (

'ID' int(11) NOT NULL DEFAULT '0',

'name' char(10) DEFAULT NULL,

PRIMARY KEY ('ID')

)

The table mytable on the slave contains the following:

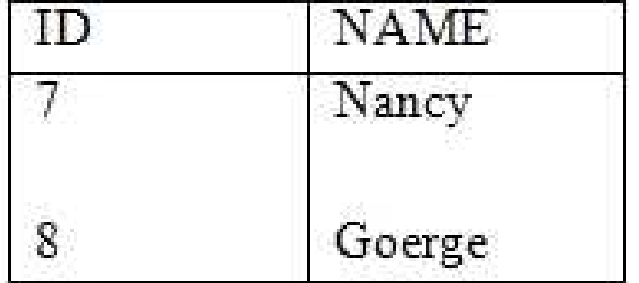

You have issued a STOP SLAVE command. One or more statements are required before you can issue a START SLAVE command to resolve the duplicate key error. Which statement should be used?

A. SET GLOBAL SQL\_SKIP\_SLAVE\_COUNTER=1 B. SET GTID\_NEXT="CONSISTENCY"; BEGIN; COMMIT; SET GTID\_NEXT=" AUTOMATIC'; C. SET GLOBAL enforce\_gtid\_consistency=ON D. SET GTID\_EXECUTED="38f32e23480a7-32a1-c323f78067fd37821 : 9"; E. SET GTID\_NEXT="38f32e23480a7-32a1-c323f78067fd37821 : 9"; BEGIN; COMMIT; SET GTID\_NEXT="AUTOMATIC";

**Answer: A**

**Question: 2**

Consider the following statement on a RANGE partitioned table: ALTER TABLE orders DROP PARTITION p1, p3; What is the outcome of executing the above statement?

A. Only the first partition (p1) will be dropped as only one can be dropped at any time.

B. All data in p1 and p3 partitions are removed, but the table definition remains unchanged.

C. A syntax error will result as you cannot specify more than one partition in the same statement.

D. All data in pi and p3 partitions are removed and the table definition is changed.

**Answer: D**

Explanation:

Reference: <https://dev.mysql.com/doc/refman/5.5/en/partitioning-management.html>

#### **Question: 3**

You inherit a legacy database system when the previous DBA, Bob, leaves the company. You are notified that users are getting the following error:

mysql> CALL film\_in\_stock (40, 2, @count);

ERROR 1449 (HY000): The user specified as a definer ('bon'@'localhost') does not exist How would you identify all stored procedures that pose the same problem?

A. Execute SELECT \* FROM mysql.routines WHERE DEFINER='bob@localhost';.

B. Execute SHOW ROUTINES WHERE DEFINER='bob@localhost'.

C. Execute SELECT \* FROM INFORMATION SCHEMA. ROUTINES WHERE DEFINER='bob@localhost';.

D. Execute SELECT \* FROM INFORMATION\_SCHEMA. PROCESSLIST WHERE USER='bob' and HOST=' localhost';.

E. Examine the Mysql error log for other ERROR 1449 messages.

**Answer: C**

Explanation:

The processlist table has only the connected session info. The mysql.proc and information\_schema.routines has the SP/routines and functions info including the definer and definition code.

#### **Question: 4**

When designing an InnoDB table, identify an advantage of using the BIT datatype Instead of one of the integer datatypes.

A. BIT columns are written by InnoDB at the head of the row, meaning they are always the first to be retrieved.

B. Multiple BIT columns pack tightly into a row, using less space.

C. BIT (8) takes less space than eight TINYINT fields.

D. The BIT columns can be manipulated with the bitwise operators &,  $\alpha$ ,  $\gamma$ ,  $\gamma$ ,  $\gamma$ ,  $\gamma$ , and  $\gamma$ . The other

integer types cannot.

#### **Question: 5**

ROW-based replication has stopped working. You investigate the error log file and find the following entries:

2013-08-27 14:15:47 9056 [ERROR] Slave SQL: Could not execute Delete\_rows event on table test.t1; Can't find record in 't1', Error\_code: 1032; handler error

HA\_ERR\_KEY\_NOT\_FOUND; the event's master log 56\_master-bin. 000003, end\_log\_pos 851, Error\_code: 1032

2013-08-27 14:15:47 9056 [warning] Slave: Can't find record in 't1' Error\_code: 1032

2013-08-27 14:15:47 9056 [ERROR] Error running query, slave SQL thread aborted. Fix the problem, and restart the slave SQL thread with "SLAVE START". We stopped at log '56\_master-bin. 000003' position 684

Why did you receive this error?

A. The slave SQL thread does not have DELETE privileges to execute on test.t1 table.s

B. The table definition on the slave -litters from the master.

C. Multi-threaded replication slaves can have temporary errors occurring for cross database updates.

D. The slave SQL thread attempted to remove a row from the test.t1 table, but the row did not exist.

**Answer: D**

#### **Question: 6**

Mysqldump was used to create a single schema backup;

Shell> mysqldump –u root –p sakila > sakila2013.sql

Which two commands will restore the sakila database without interfering with other running database?

A. Mysql> USE sakila; LOAD DATA INFILE 'sakila2013.sql';

B. Shell> mysql –u root –p sakila <sakila2013.sql

C. Shell> mysqlimport –u root –p sakila sakila2013.sql

- D. Shell> mysql –u root -p –e 'use sakila; source sakila2013.sql'
- E. Shell> mysql –u root –p –silent < sakila2013.sql

**Answer: BD**

Explanation:

C: If you need to restore a database that already exists, you'll need to use mysqlimport command. The syntax for mysqlimport is as follows:

mysqlimport -u [uname] -p[pass] [dbname] [backupfile.sql]

E: Basic syntax to restore:

mysql -u root -p[root\_password] [database\_name] < dumpfilename.sql Explanation:

**Answer: B**

#### **Question: 7**

Consider the Mysql Enterprise Audit plugin. You are checking user accounts and attempt the following query: Mysql> SELECT user, host, plugin FROM mysql.users; ERROR 1146 (42S02): Table 'mysql.users' doesn't exist Which subset of event attributes would indicate this error in the audit.log file?

```
A. NAME="Query"
STATUS="1146"
SQLTEXT="select user,host from users"/>
B. NAME="Error"
STATUS="1146"
SQLTEXT="Error 1146 (42S02): Table 'mysql.users' doesn't exist"/>
C. NAME="Query"
STATUS="1146"
SQLTEXT=" Error 1146 (42S02): Table 'mysql.users' doesn't exist"/>
D. NAME="Error"
STATUS="1146"
SQLTEXT="select user,host from users"/>
E. NAME="Error"
STATUS="0"
SQLTEXT="Error 1146 (42S02): Table 'mysql.users' doesn't exist"/>
```
**Answer: A**

#### **Question: 8**

Which query would you use to find connections that are in the same state for longer than 180 seconds?

A. SHOW FULL PROCESSLIST WHEER Time > 180; B. SELECT \* FROM INFORMATION\_SCHEMA.EVENTS SHERE STARTS < (DATE\_SUB (NOW ( ), INTERVAL 180 SECOND) ); C. SELECT \* FROM INFORMATION\_SCHEMA.SESSION\_STATUS WHERE STATE < (DATE\_SUB (NOW ( ), INTERVAL 180 SECOND) ); D. SELECT \* FROM INFORMATION\_SCHEMA.PROCESSLIST WHERE TIME > 180;

**Answer: D**

Explanation: The show processlist cannot use where clause. mysql> show full processlist where time>0; ERROR 1064 (42000): You have an error in your SQL syntax; check the manual that corresponds to your MySQL server version for the right syntax to use near 'where time>0' at line 1

#### **Question: 9**

A database exists as a read-intensive server that is operating with query\_cachek\_type = DEMAND. The database is refreshed periodically, but the resultset size of the queries does not fluctuate. Note the following details about this environment:

A web application uses a limited set of queries.

The Query Cache hit rate is high.

All resultsets fit into the Query Cache.

All queries are configured to use the Query Cache successfully.

The response times for queries have recently started to increase. The cause for this has correctly been identified as the increase in the number of concurrent users accessing the web service.

Based solely on the information provided, what is the most likely cause for this slowdown at the database level?

A. The Query Cache is pruning queries due to an increased number of requests.

B. Query cache min res unit has been exceeded, leading to an increased performance overhead due to additional memory block lookups.

C. Mutex contention on the Query Cache is forcing the queries to take longer due to its singlethreaded nature.

D. The average resultset of a query is increasing due to an increase in the number of users requiring SQL statement execution.

**Answer: C**

#### **Question: 10**

You have a login-path named "adamlocal" that was created by using the mysql\_config\_editor command.

You need to check what is defined for this login\_path to ensure that it is correct for you deployment. You execute this command:

\$ mysql\_config\_editor print –login-path=adamlocal What is the expected output of this command?

A. The command prints all parameters for the login-path. The password is printed in plain text.

B. The command prints all parameters for the login-path. The password is shown only when you provide the –password option.

C. The command prints all parameter for the login-path. The password is replaced with stars.

D. The command prints the encrypted entry for the login-path. The is only possible to see if an entry exists.

**Answer: C**

### **Thank You for trying 1Z0-883 PDF Demo**

To try our 1Z0-883 practice exam software visit link below

https://www.dumpsschool.com/1Z0-883-exam-dumps.html

# Start Your 1Z0-883 Preparation

Use Coupon "20OFF" for extra 20% discount on the purchase of Practice Test Software. Test your 1Z0-883 preparation with actual exam questions.